#### **OMNICOMM**

# Omnicomm ICON Display

User Manual 15.07.2024

### **Contents**

3 **[Login](#page-2-0)**

**Login**

## Permission Denied

Sorry, you don't have enough rights to continue.

## <span id="page-2-0"></span>Login

You are currently not logged in! Enter your authentication credentials below to log in. You need to have cookies enabled to log in.

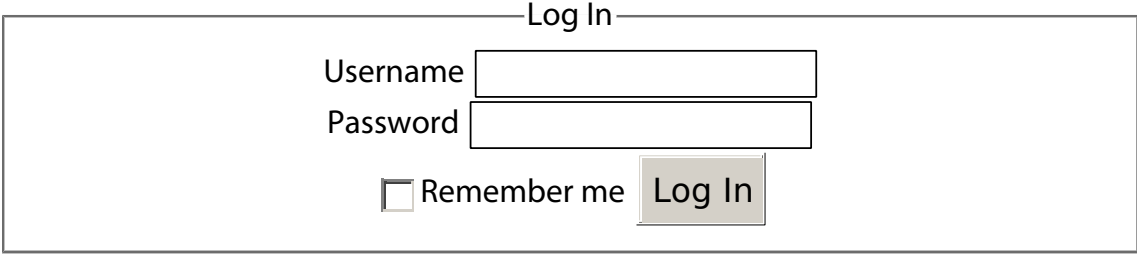

Forgotten your [password](http://doc.omnicomm.ru/en/omnicomm_icon-manual?do=resendpwd)? Get a new one: Set new password

#### **OMNICOMM**

info@omnicomm-world.com www.omnicomm-world.com